This work is licensed under a Creative Commons Attribution-NonCommercial-NoDerivs 3.0 Licence.

 $\alpha$ 

 $\bar{z}$  $\epsilon$ 

 $\kappa$ 

To view a copy of the licence please see:<br>http://creativecommons.Org/licenses/by-nc-nd/3.0/

 $\lambda$ 

 $\frac{1}{2}$  ,  $\frac{1}{2}$  ,  $\frac{1}{2}$ 

 $\bullet$ 

 $\mathcal{S}$ 

 $\mathcal{L}^{\text{max}}_{\text{max}}$ 

 $(832)$ **IDS LIBRARY** DESCRIPTION OF A PROGRAMME ESERVE COLLECTION WHICH PROJECTS EMPLOYMENT AND OUTPUT FOR NAIROBI AND KEIYA by DAVID E. BLACK  $26$  APR 1977 LIDRARY TECHNICAL PAPER NO. 4 INSTITUTE FOR DEVELOPMENT STUDIES,<br>UNIVERSITY OF MAIROBI<br>P.O. Box 30197 b) Nairobi, Kenya.

July 1975

Views expressed in this paper are those of the author. They should not be interpreted as reflecting the views of the Institute for Development Studies or of the University of Nairobi.

 $\label{eq:2.1} S_{\rm B} = \frac{1}{\sqrt{2}} \sum_{i=1}^{\infty} \frac{1}{\sqrt{2}} \sum_{i=1}^{\infty} \frac{1}{\sqrt{2}} \sum_{i=1}^{\infty} \frac{1}{\sqrt{2}} \sum_{i=1}^{\infty} \frac{1}{\sqrt{2}} \sum_{i=1}^{\infty} \frac{1}{\sqrt{2}} \sum_{i=1}^{\infty} \frac{1}{\sqrt{2}} \sum_{i=1}^{\infty} \frac{1}{\sqrt{2}} \sum_{i=1}^{\infty} \frac{1}{\sqrt{2}} \sum_{i=1}^{\infty} \frac{1}{\$ 

**IDS/TP H** 

 $\overline{\phantom{a}}$ 

### DESCRIPTION OF A PROGRAMME WHICH PROJECTS EMPIOYMENT AND OUTPUT FOR NAIROBI AND KENYA

This paper is a description of some important aspects of a computer programme which produced the simulation results presented in Discussion Paper 172q It is written for someone who intends to use the programme either in its present or amended form.

by

DAVID E. BLACK

# Abstract

IDS/TP  $\it{l}_\ast$ 

 $\sim$ 

## DESCRIPTION OF A PROGRAMME WHICH PROJECTS EMPIOYMENT AND OUTPUT FOR NAIROBI AND KENYA

 $\mathcal{C}^{\mathcal{S}}_{\mathcal{A}}$ 

This paper is a description of some important aspects of a computer programme which produced the simulation results presented in Discussion Paper 172. It is vrritten for someone who intends to use the programme either in its present or amended form.

 $\overline{\phantom{a}}$ 

by

DAVID Eo BLACK

# Abstract

 $-1 -$  **IDS/TF**  $+$ 

#### DESCRIPTION OF A PROGRAMME WHICH PROJECTS EMPLOYMENT AND OUTPUT FOR NAIROBI AND KENYA

This paper is a description of some important aspects of a computer simulation programme which produced the simulation results presented in Discussion Paper No.  $172.$ <sup>1</sup> It is written for someone who intends to use the programme either in its present or amended form. Complete familiarity with Discussion Paper No. 172 is assumed in this paper. Documentation shown in the programme listing also provides essential information about the programme. $\tilde{\phantom{a}}$ 

#### David Eo Black

#### INTRODUCTION

The simulation process is iterative. The programme relates the outcome from one year to that of the next. The first year projection is built upon base year values, the second year projection is built upon the first year projection, etc. The simulation period used for Discussion Paper No. 172 was 1972 through 1985; 1971 was the base year. With only minor adjustments, the programme could generate a longer simulation period.

The programme is designed so that it can produce a wide variety of different simulation outcomes without making major changes in the programme. The primary purpose of this paper is to explain how these programme changes can be achieved. Procedures for updating the programme are also described.

2. A programme listing is available in the I.D.S. library.

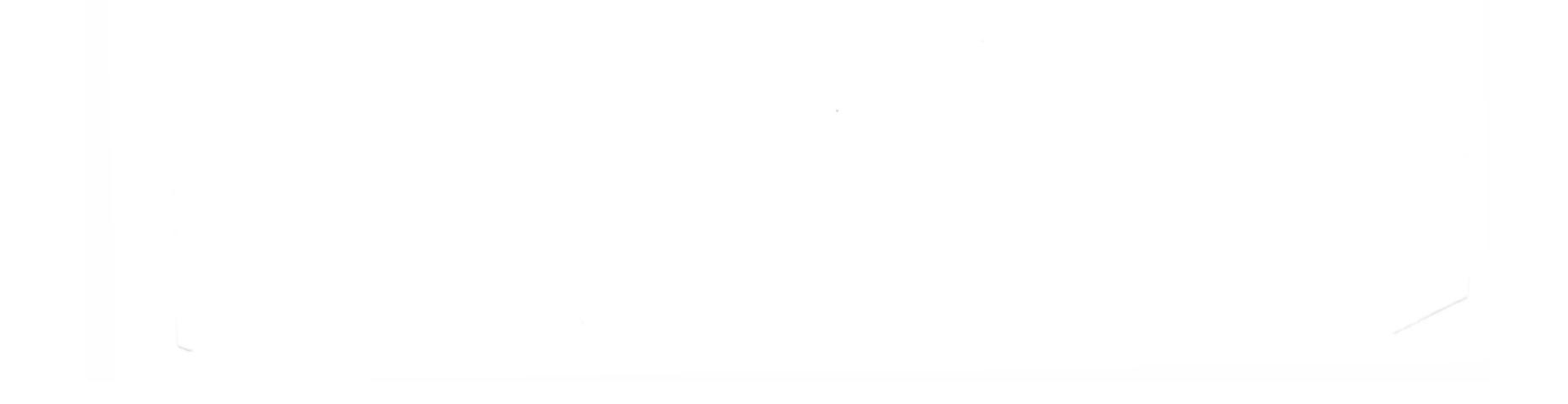

I. D.E. Black, An Employment and Output Projection Model for Kenya and Nairobi, Discussion Paper No. 172, Institute for Development Studies, University of Nairobi, 1973.

 $- 2 - 1$  IDS/TP  $+ 1$ 

The programme consists of a controlling programme (MAIN), ten subroutines, and a BLOCK DATA segment. The function of each part of the programme is iescribed briefly by documentation in the programme listings, This paper will describe only the particular features of the programme which relate to the controls for the specification of each simulation.

#### CONTROLS IN MAIN

One function of MAIN is to call the appropriate sequence of subroutines. The usual sequence is:

> CALL GDPCAP CALL KPRØ CALL ØUTGDP CALL NPRØ CALL KEMP CALL NEW  $\,$   $\,$ CALL UNEMP'

Prior to these call statements, certain options are selected. These options are discussed below. A simulation is complete with the execution of UNEMP. The programme can then be ended, or a new set of options can be selected — in which case the same set of subroutines are called again. If many simulations are required, loops are usually a convenient control mechanism.

IPOP, IPOPNB, ICTTG, and ISDP. The values which each can be given ares

> IP $\phi$ P: 1,2,3, or 4  $IP\cancel{\phi}$ PMB: 1 or 2 IGDP: Any whole number ICTEQ:  $1$  or  $2$

3» It is not necessary to call all these subroutines for each simulation. However, deletions must begin at the bottom of the list,

and any group of deletiors must include all those below the highest one on the list.

MAIN contains all of the simulation controls which can be easily altered for successive simulations within one job. There are four integer variables which must be given values for each simulation?

The value of IPOP and IPOPEB determine which of the population projections will be used for Kenya and Nairobi respectively. In both cases, 1 selects the highest growth rate projection. The lower numbers select progressively slower rates of population growth. (Note that these numbers are not equal to the actual projections, they only rank predetermined projections from highest to lowest.) IGDP sets the average annual growth rate for Kenya aggregate GDP. ICTIQ selects one of the two sets of adjusted Chenery-Taylor equations. The equation set which is used for a simulation is printed out with the simulation output. The continous—trend projection, which is an alternative to the Chenery-Tayior equations, can be used by calling subroutine XPR01 instead of KPR0 in the sequence of calls listed above.

## OTHER CONTROLS

The simulation controls which can be easily changed only between jobs are contained in subroutines NPR $\emptyset$ , NEMP, and in the BLOCK DATI segment.<sup>4</sup> The control in NPR $\beta$ , is YADJ; YADJ must be given a value before each of the statements which project Nairobi sectoral GDP. YADJ can be either a positive or negative fraction, and it equals the amount by which a Nairobi sectoral GDP growth rate differs from the Kenya GDP growth rate for the same sector. For example, if Kenya industrial GDP is projected to grow at 6.23 per cent for a given period of time and YADJ has been set equal to +  $0.10$ , the Nairobi industrial GDP would be projected to *grow* at 1.10 x 6.23 per cent for the same time period.

# $-3 - 10$  **IDS/TP/4**

<sup>4.</sup> If it is necessary to simulate with a number of different values for these particular controls, the programme can be rewritten so that the controls can be altered in MAIN as are the other controls in MAIN.

\_ *I, - IDS/***TP 4** 

In NETP the control is PADJ; PADJ must be given a value before each of the statements which project Nairobi sectoral employment. PADJ can be either a positive or a negative fraction, and it equals the amount by which a Nairobi sectoral rate of labour productivity growth differs from what it would have been in the absence of any adjustment. PADJ alters the employment projection equations so that the rate of employment growth projected for Nairobi reflects the assumed difference in labour productivity growth. For example, if PADJ is set equal to 0.10 before the industrial employment projection statement, then the rate of Nairobi industrial employment growth will be reduced so that the implied productivity growth rate is 10 per cent greater than it would have been without the adjustment.<sup>5</sup>

In HLOCK DATA, values are given to the employment output elasticities for Nairobi and Kenya. These can be altered by changing the appropriate DATA statement.

 $Cg - \mathbb{E}g^* = (1 + a) + (Qg - \mathbb{E}g)$  (1) where Qg = rate of Nairobi GDP growth 3g - rate of Nairobi employment growth Bg\*= adjusted rate of employment growth a = productivity adjustment. Thus, equation (1) states that the new productivity growth rate equals  $(1 + a)$  times the unadjusted rate. Rewriting  $(1)$ ,

 $Eg^* = aQ + (1 + a) Eg.$ 

 $\sim$ 

<sup>5»</sup> The rate of employment growth used in NEMP is derived as follows s

# $- 5 - 1$  **IDS/TP**  $\downarrow$

All of the foregoing simulation controls are ones which can be manipulated without altering the basic structure of the programme. They all involve changing only a few simple statements. Other alterations could, of course, be made by undertaking more extensive programme revisions.

## BASE VALUES AMD UPDATING

Base year values of population, employment and GDP for Nairobi and Kenya are provided by the BLOCK DATA segment. The projection period is also specified in BLOCK DATA. Base year value of Nairobi non-wage employment are provided by DATA statements in UNE'#P. The projection results presented in Discussion Paper No. 172 can be updated by changing the base year values of all the variables, changing the simulation period, and re-estimating and changing the employment-output elasticities.